# **Μάθημα 136**

## **Εκσφαλμάτωση Μέθοδος ελέγχου "Μαύρο Κουτί"**

- **19.** Τι είναι τμηματικός προγραμματισμός;
- **20.** Αναφέρετε τις (τρεις) Ιδιότητες των υποπρογραμμάτων.
- **21.** Αναφέρετε τα (τέσσερα) πλεονεκτήματα του τμηματικού προγραμματισμού.
- **22.** Τι είναι παράμετρος ενός υποπρογράμματος;
- **23.** Τι είναι η διαδικασία και πως γίνεται η κλήση της;
- **24.** Τι είναι η συνάρτηση και πως γίνεται η κλήση της;
- **25.** Αναφέρετε 3 διαφορές μεταξύ διαδικασίας και συνάρτησης.
- **26.** Τι ονομάζουμε πραγματικές παραμέτρους;
- **27.** Τι ονομάζουμε τυπικές παραμέτρους και πως αλλιώς ονομάζονται;
- **28.** Αναφέρετε τους (τρεις) κανόνες που θα πρέπει να ακολουθούν οι λίστες παραμέτρων.
- **29.** Τι ονομάζεται εμβέλεια (scope) και ποια η εμβέλεια (ισχύς) των μεταβλητών στη ΓΛΩΣΣΑ; (Περιορισμένη)
- **30.** Τι σημαίνει απεριόριστη εμβέλεια και ποια αρχή καταστρατηγεί;
- **31.** Τι σημαίνει περιορισμένη εμβέλεια και ποια (δύο) πλεονεκτήματα έχει;
- **32.** Τι σημαίνει μερικώς περιορισμένη εμβέλεια;
- **33.** Τι ονομάζεται στοίβα χρόνου εκτέλεσης;

#### **Ερωτήσεις θεωρίας / σελίδες 362 – 365**

Ένα πάρκινγκ στο κέντρο της πόλης έχει την ακόλουθη τιμολογιακή πολιτική: Για στάθμευση έως και 3 ώρες σταθερή χρέωση 6 ευρώ, κάθε επιπλέον ώρα χρεώνεται 1,5€ με μέγιστο συνολικό χρόνο παραμονής τις 8 ώρες. Η χρέωση γίνεται για ολόκληρες ώρες.

Να αναπτύξετε πρόγραμμα σε ΓΛΩΣΣΑ, το οποίο να διαβάζει έναν ακέραιο αριθμό που αντιστοιχεί στις ώρες στάθμευσης ενός οχήματος. Στη συνέχεια να υπολογίζει και να εμφανίζει τη συνολική χρέωση. Αν δοθεί ως χρόνος στάθμευσης τιμή εκτός του διαστήματος 1-8, να εμφανίζεται μήνυμα λάθους «Μη έγκυρος χρόνος». Με βάση τις παραπάνω προδιαγραφές, να δημιουργήσετε κατάλληλα σενάρια για να πραγματοποιήσετε έλεγχο ακραίων τιμών.

**Βήμα 1ο:** Δημιουργία ισοδύναμων διαστημάτων

Από την εκφώνηση είναι προφανές ότι υπάρχουν δύο διαστήματα για την είσοδο:

- $\blacksquare$  1 ≤ ώρες ≤ 3 και
- $\blacksquare$  3 < ώρες  $\leq$  8

Επίσης υπάρχουν δύο διαστήματα μη έγκυρων τιμών εισόδου:

- **■** ώρες < 1 και
- $\omega$ ρες > 8

#### **Άσκηση 64 / σελίδα 283 (1 / 2)**

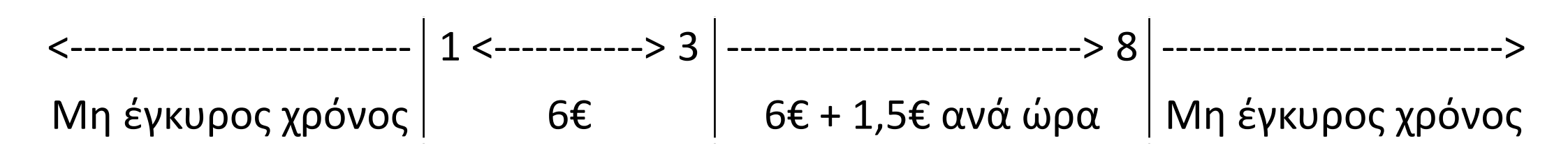

**ΠΡΟΓΡΑΜΜΑ** ask\_5\_64 **ΜΕΤΑΒΛΗΤΕΣ ΑΚΕΡΑΙΕΣ:** ΩΡΕΣ **ΠΡΑΓΜΑΤΙΚΕΣ:** ΧΡΕΩΣΗ **ΑΡΧΗ ΔΙΑΒΑΣΕ** ΩΡΕΣ **ΑΝ** ΩΡΕΣ **<** 1 **Η** ΩΡΕΣ **>** 8 **ΤΟΤΕ ΓΡΑΨΕ** 'Μη έγκυρος χρόνος' **ΑΛΛΙΩΣ ΑΝ** ΩΡΕΣ **<=** 3 **ΤΟΤΕ** ΧΡΕΩΣΗ 6 **ΑΛΛΙΩΣ** ΧΡΕΩΣΗ 6 **+ (**ΩΡΕΣ **-** 3**) \*** 1.5 **ΤΕΛΟΣ\_ΑΝ ΓΡΑΨΕ** ΧΡΕΩΣΗ **ΤΕΛΟΣ\_ΑΝ ΤΕΛΟΣ\_ΠΡΟΓΡΑΜΜΑΤΟΣ**

**Βήμα 2ο:** Καθορισμός ακραίων τιμών διαστημάτων Μηέγκυρος χρόνος | 1 <-------------------------------> 8 | Βήμα 2ο: Καθορισμός ακραίων τιμών διαστημάτων Μηέγκυρος χρόνος | 6€ + 1,5€ ανά ώρα | Μηέγκυρος χρόνος Στο προηγούμενο διάγραμμα φαίνεται ότι λείπουν κάποια άκρα. Για να τα υπολογίσουμε αρκεί να προσθέσουμε ή να αφαιρέσουμε 1 από το άκρο του προηγούμενου ή επόμενου διαστήματος αντίστοιχα, αφού σύμφωνα με την εκφώνηση οι ώρες είναι ένας ακέραιος αριθμός.

Με αυτό τον τρόπο καταλήγουμε στο παρακάτω διάγραμμα:

**Βήμα 3ο:** Δημιουργία σεναρίων ελέγχου

#### **Άσκηση 64 / σελίδα 283 (2 / 2)**

<---------------------- 0 Μη έγκυρος χρόνος 1 <-----------> 3 6€ 4 <----------------------> 8 6€ + 1,5€ ανά ώρα

9 ---------------------->

η έγκυρος χρόνος

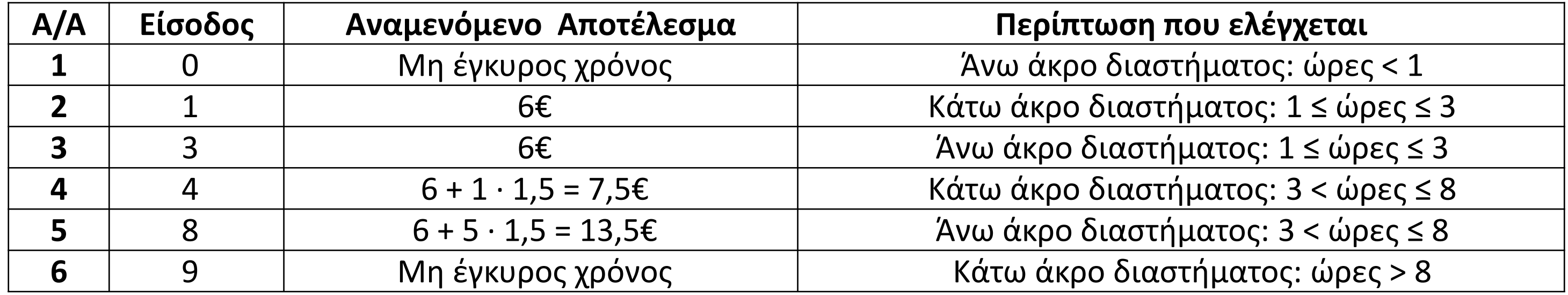

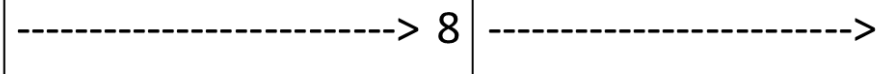

Η σχετική υγρασία του αέρα είναι ένας δείκτης της ποσότητας υδρατμών που περιέχει ο αέρας και εκφράζεται ως ποσοστό. Για εσωτερικούς χώρους, το ιδανικό επίπεδο σχετικής υγρασίας για τον άνθρωπο είναι από 30% έως 60%, με τιμές εκτός αυτών των ορίων να προκαλούν δυσφορία.

Να αναπτύξετε διαδικασία σε ΓΛΩΣΣΑ, η οποία να δέχεται ως είσοδο μια πραγματική τιμή από 0 έως και 1 που αντιστοιχεί στη σχετική υγρασία του αέρα. Στη συνέχεια να εμφανίζει μήνυμα «Ιδανική υγρασία» αν η σχετική υγρασία είναι από 0,3 έως και 0,6. Αν η σχετική υγρασία είναι χαμηλότερη από 0,3 να εμφανίζει μήνυμα «Ξηρός αέρας», ενώ αν είναι μεγαλύτερη από 0,6 να εμφανίζει μήνυμα «Υγρός αέρας». Σε περίπτωση που δοθεί τιμή εκτός του διαστήματος 0-1, να εμφανίζεται μήνυμα λάθους «Μη έγκυρη τιμή». Ο έλεγχος της σχετικής υγρασίας να γίνει με ακρίβεια 2 δεκαδικών ψηφίων.

- υγρασία < 0 και
- $\blacksquare$  υγρασία > 1

Με βάση τις παραπάνω προδιαγραφές, να δημιουργήσετε κατάλληλα σενάρια για να πραγματοποιήσετε έλεγχο ακραίων τιμών.

#### **Βήμα 1ο:** Δημιουργία ισοδύναμων διαστημάτων

Από την εκφώνηση είναι προφανές ότι υπάρχουν τρία διαστήματα για την είσοδο:

- $\blacksquare$  0  $\leq$  υγρασία < 0,3
- $\blacksquare$  0,3  $\leq$  υγρασία  $\leq$  0,6 και
- $\blacksquare$  0,6 < υγρασία  $\leq$  1

Επίσης υπάρχουν δύο διαστήματα μη έγκυρων τιμών εισόδου:

#### **Άσκηση 65 / σελίδα 283 (1 / 2)**

<------------------- 0 <----------------- 0,3 <--------> 0,6 -----------------> 1 -------------------> Μη έγκυρη τιμή Ξηρός αέρας Ιδανική Υγρός αέρας Μη έγκυρη τιμή **ΤΕΛΟΣ\_ΔΙΑΔΙΚΑΣΙΑΣ**

**ΔΙΑΔΙΚΑΣΙΑ** ask\_5\_65**(**ΥΓΡΑΣΙΑ**) ΜΕΤΑΒΛΗΤΕΣ ΠΡΑΓΜΑΤΙΚΕΣ:** ΥΓΡΑΣΙΑ **ΑΡΧΗ ΑΝ** ΥΓΡΑΣΙΑ **<** 0 **Η** ΥΓΡΑΣΙΑ **>** 1 **ΤΟΤΕ ΓΡΑΨΕ** 'Μη έγκυρη τιμή' **ΑΛΛΙΩΣ ΑΝ** ΥΓΡΑΣΙΑ **<** 0.3 **ΤΟΤΕ ΓΡΑΨΕ** 'Ξηρός αέρας' **ΑΛΛΙΩΣ\_ΑΝ** ΥΓΡΑΣΙΑ **<=** 0.6 **ΤΟΤΕ ΓΡΑΨΕ** 'Ιδανική' **ΑΛΛΙΩΣ ΓΡΑΨΕ** 'Υγρός αέρας' **ΤΕΛΟΣ\_ΑΝ ΤΕΛΟΣ\_ΑΝ**

**Βήμα 2ο:** Καθορισμός ακραίων τιμών διαστημάτων Στο προηγούμενο διάγραμμα φαίνεται ότι λείπουν κάποια άκρα. Για να τα υπολογίσουμε αρκεί να προσθέσουμε ή να αφαιρέσουμε 0,01 από το άκρο του προηγούμενου ή επόμενου διαστήματος αντίστοιχα, αφού σύμφωνα με την εκφώνηση οι ώρες είναι ένας πραγματικός αριθμός με δύο δεκαδικά ψηφία. Με αυτό τον τρόπο καταλήγουμε στο παρακάτω διάγραμμα:

**Βήμα 3ο:** Δημιουργία σεναρίων ελέγχου

#### **Άσκηση 65 / σελίδα 283 (2 / 2)**

<------------ -0,01 Μη έγκυρη τιμή 0 <----------- 0,29 Ξηρός αέρας 0,3 <--------> 0,6 Ιδανική 0,61 -----------> 1 Υγρός αέρας

1,01 -------------> Μη έγκυρη τιμή

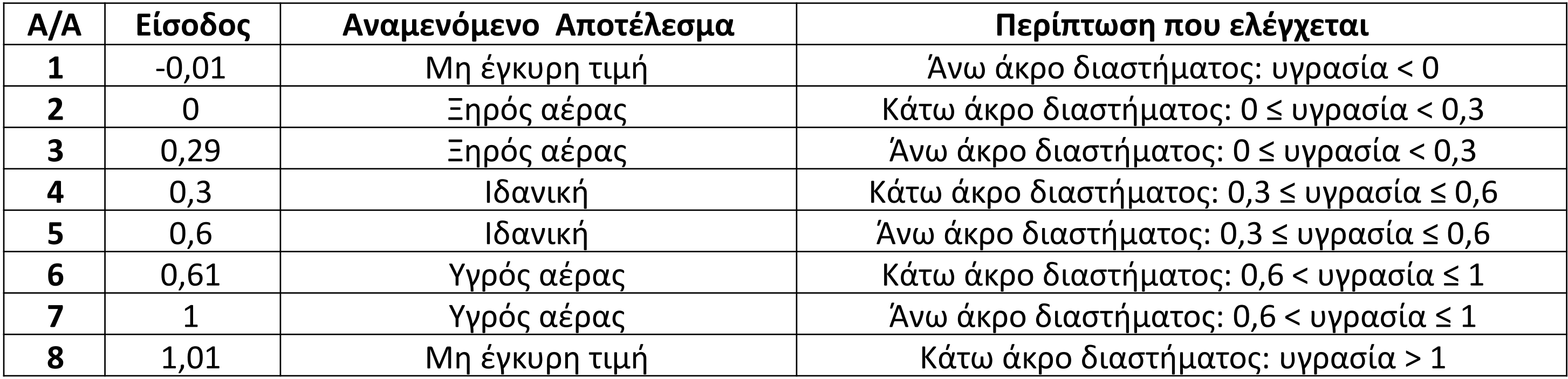

Στο Λύκειο, για την ετήσια επίδοση των μαθητών και μαθητριών χρησιμοποιείται ο γενικός μέσος όρος (Γ.Μ.Ο.) που είναι πραγματικός αριθμός από 0 μέχρι και 20 με ακρίβεια ενός δεκαδικού ψηφίου. Να αναπτύξετε πρόγραμμα σε ΓΛΩΣΣΑ, το οποίο να διαβάζει έναν πραγματικό αριθμό που να αντιστοιχεί στον Γ.Μ.Ο. ενός μαθητή ή μιας μαθήτριας. Αν ο Γ.Μ.Ο. είναι τουλάχιστον 9,5 να εμφανίζεται μήνυμα «Προάγεται», διαφορετικά να εμφανίζεται μήνυμα «Παραπέμπεται σε επανεξέταση». Αν δοθεί τιμή εκτός του διαστήματος 0-20, να εμφανίζεται μήνυμα «Μη έγκυρος Γ.Μ.Ο.».

- Γ.Μ.Ο. < 0 και
- $\blacksquare$  Γ.Μ.Ο. > 20

Σύμφωνα με τις παραπάνω προδιαγραφές, να πραγματοποιήσετε έλεγχο ακραίων τιμών δημιουργώντας τα κατάλληλα σενάρια.

**Βήμα 1ο:** Δημιουργία ισοδύναμων διαστημάτων

Από την εκφώνηση είναι προφανές ότι υπάρχουν δύο διαστήματα για την είσοδο:

- $\blacksquare$  0  $\leq$  Γ.Μ.Ο. < 9,5 και
- **•** 9,5  $\leq$   $\Gamma$ .M.O.  $\leq$  20

Επίσης υπάρχουν δύο διαστήματα μη έγκυρων τιμών εισόδου:

#### **Άσκηση 66 / σελίδα 283 (1 / 2)**

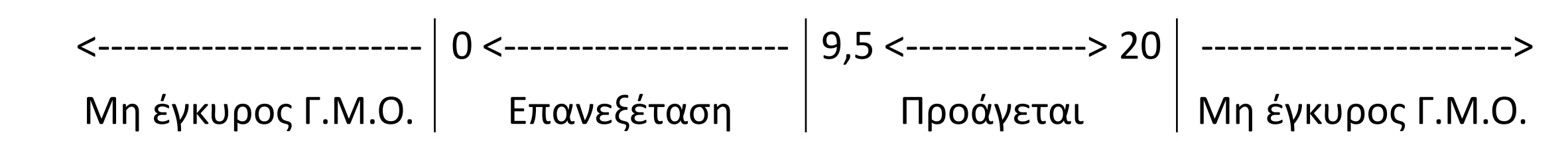

**ΠΡΟΓΡΑΜΜΑ** ask\_5\_66 **ΜΕΤΑΒΛΗΤΕΣ ΠΡΑΓΜΑΤΙΚΕΣ:** ΓΜΟ **ΑΡΧΗ ΔΙΑΒΑΣΕ** ΓΜΟ **ΑΝ** ΓΜΟ **<** 0 **Η** ΓΜΟ **>** 20 **ΤΟΤΕ ΓΡΑΨΕ** 'Μη έγκυρος Γ.Μ.Ο.' **ΑΛΛΙΩΣ ΑΝ** ΓΜΟ **<** 9.5 **ΤΟΤΕ ΓΡΑΨΕ** 'Επανεξέταση' **ΑΛΛΙΩΣ ΓΡΑΨΕ** 'Προάγεται' **ΤΕΛΟΣ\_ΑΝ ΤΕΛΟΣ\_ΑΝ ΤΕΛΟΣ\_ΠΡΟΓΡΑΜΜΑΤΟΣ**

Μη έγκυρος Γ.Μ.Ο. | Επανεξέταση | Προάγεται |Μη έγκυρος Γ.Μ.Ο. **Βήμα 2ο:** Καθορισμός ακραίων τιμών διαστημάτων Στο προηγούμενο διάγραμμα φαίνεται ότι λείπουν κάποια άκρα. Για να τα υπολογίσουμε αρκεί να προσθέσουμε ή να αφαιρέσουμε 0,1 από το άκρο του προηγούμενου ή επόμενου διαστήματος αντίστοιχα, αφού σύμφωνα με την εκφώνηση ο Γ.Μ.Ο. είναι ένας πραγματικός αριθμός με ένα δεκαδικό ψηφίο. Με αυτό τον τρόπο καταλήγουμε στο παρακάτω διάγραμμα:

#### **Βήμα 3ο:** Δημιουργία σεναρίων ελέγχου

#### **Άσκηση 66 / σελίδα 283 (2 / 2)**

<------------------- -0,1 Μη έγκυρος Γ.Μ.Ο. 0 <----------------> 9,4 Επανεξέταση 9,5 <--------------> 20 Προάγεται

$$
20,1
$$
  $-----$ 

Μη έγκυρος Γ.Μ.Ο.

#### **ιτωση που ελέγχεται** ιο διαστήματος: ΓΜΟ < 0 διαστήματος: 0 ≤ ΓΜΟ < 9,5  $\delta$ ιαστήματος: 0 ≤ ΓΜΟ < 9,5  $\delta$ ιαστήματος: 9,5 ≤ ΓΜΟ ≤ 20 ιαστήματος: 9,5 ≤ ΓΜΟ ≤ 20 ο διαστήματος: ΓΜΟ > 20

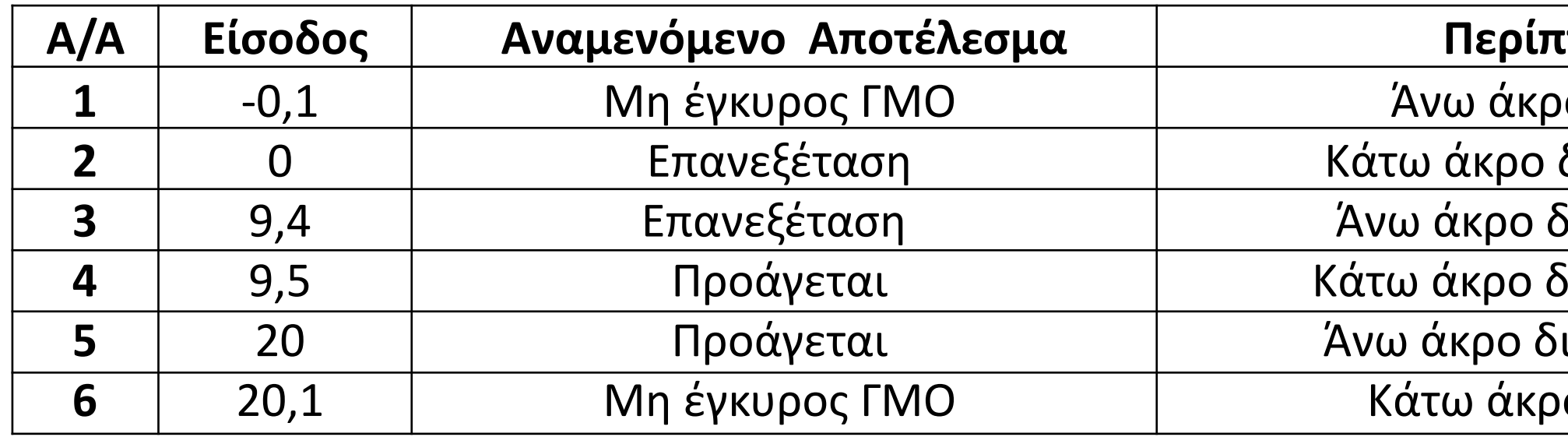

Σε κάποιο δήμο του Νομού Αττικής τα ονοματεπώνυμα των 3000 δημοτών που δικαιούνται να ψηφίσουν στο δήμο αυτό πρέπει να καταχωρηθούν σε έναν πίνακα ΔΗΜΟΤΕΣ.

Να γράψετε πρόγραμμα το οποίο:

- Γ1. Να περιλαμβάνει κατάλληλο τμήμα δηλώσεων.
- Γ2. Να διαβάζει τα ονοματεπώνυμα των 3000 δημοτών που δικαιούνται να ψηφίσουν στο δήμο αυτό και να τα καταχωρεί στον πίνακα ΔΗΜΟΤΕΣ. Θεωρούμε ότι τα ονόματα είναι διαφορετικά μεταξύ τους.
- Γ3. Στη συνέχεια να διαβάζει επαναληπτικά ονόματα πολιτών που προσέρχονται στο εκλογικό κέντρο, και για κάθε πολίτη να ελέγχει αν δικαιούται να ψηφίσει στο δήμο αυτό. Πολίτης που δικαιούται να ψηφίσει στο εκλογικό κέντρο είναι εκείνος του οποίου το όνομα υπάρχει στον πίνακα ΔΗΜΟΤΕΣ.
- Ο έλεγχος θα γίνεται με τη βοήθεια συνάρτησης που θα καλείται από το κύριο πρόγραμμα και που θα κατασκευάσετε, όπως περιγράφεται στο ερώτημα Γ6.
- Η διαδικασία εισαγωγής δεδομένων θα σταματά όταν δοθεί ως όνομα ο κενός χαρακτήρας. Θεωρούμε πως αν κάποιος δημότης ψηφίσει δεν θα προσέλθει δεύτερη φορά στο εκλογικό κέντρο. Στο τέλος το πρόγραμμα :
- Γ4. Να υπολογίζει και να εμφανίζει το πλήθος των δημοτών που ψήφισαν στις εκλογές καθώς επίσης και το ποσοστό της αποχής.
- Γ5. Να εμφανίζει τα ονόματα των δημοτών που δεν προσήλθαν να ψηφίσουν.
- Γ6. Να κατασκευάσετε συνάρτηση η οποία θα δέχεται το όνομα ενός πολίτη που προσέρχεται στο εκλογικό κέντρο καθώς επίσης και τον πίνακα όπου είναι καταχωρημένα τα ονόματα των δημοτών που δικαιούνται να ψηφίσουν στο εκλογικό κέντρο και να επιστρέφει τη θέση στην οποία εντοπίστηκε το συγκεκριμένο όνομα ή διαφορετικά την τιμή 0.

### **Πρόβλημα / Εκλογές**

#### **Πρόβλημα / Εκλογές / Κώδικας 1**

```
ΠΡΟΓΡΑΜΜΑ ΕΚΛΟΓΕΣ_1
ΜΕΤΑΒΛΗΤΕΣ
  ΑΚΕΡΑΙΕΣ: i, pos, ΨΗΦ[3000], C
  ΧΑΡΑΚΤΗΡΕΣ: ΔΗΜΟΤΕΣ[3000], key
ΑΡΧΗ
  ΓΙΑ i ΑΠΟ 1 ΜΕΧΡΙ 3000
    ΔΙΑΒΑΣΕ ΔΗΜΟΤΕΣ[i]
    \Psi \Psi \Pi \Psi \Pi \Pi \PiΤΕΛΟΣ_ΕΠΑΝΑΛΗΨΗΣ
  C \leftarrow 0ΔΙΑΒΑΣΕ key
  ΟΣΟ key <> '' ΕΠΑΝΑΛΑΒΕ
    pos  FIND(ΔΗΜΟΤΕΣ, key)
    ΑΝ pos <> 0 ΤΟΤΕ
      \Psi<sup>H</sup>\Phi[pos] \leftarrow 1
      C \leftarrow C + 1
    ΤΕΛΟΣ_ΑΝ
  ΤΕΛΟΣ_ΕΠΑΝΑΛΗΨΗΣ
  ΓΡΑΨΕ 'Ψήφισαν: ', C
  ΓΡΑΨΕ 'Ποσοστό αποχής: ', (3000 - C) / 3000 * 100, '%'
  ΓΡΑΨΕ 'Δεν ψήφισαν οι:'
  ΓΙΑ i ΑΠΟ 1 ΜΕΧΡΙ 3000
  ΑΝ ΨΗΦ[i] = 0 ΤΟΤΕ
    ΓΡΑΨΕ ΔΗΜΟΤΕΣ[i]
    ΤΕΛΟΣ_ΑΝ
  ΤΕΛΟΣ_ΕΠΑΝΑΛΗΨΗΣ
ΤΕΛΟΣ_ΠΡΟΓΡΑΜΜΑΤΟΣ
```

```
ΣΥΝΑΡΤΗΣΗ FIND(ΔΗΜΟΤΕΣ, key):ΑΚΕΡΑΙΑ
```

```
ΟΣΟ pos = 0 ΚΑΙ i <= 3000 ΕΠΑΝΑΛΑΒΕ
```

```
ΜΕΤΑΒΛΗΤΕΣ
  ΑΚΕΡΑΙΕΣ: i, pos
  ΧΑΡΑΚΤΗΡΕΣ: ΔΗΜΟΤΕΣ[3000], key
ΑΡΧΗ
 i \leftarrow 1pos \leftarrow 0ΑΝ ΔΗΜΟΤΕΣ[i] = key ΤΟΤΕ
      pos \leftarrow iΤΕΛΟΣ_ΑΝ
    i \leftarrow i + 1ΤΕΛΟΣ_ΕΠΑΝΑΛΗΨΗΣ
  FIND \leftarrow posΤΕΛΟΣ_ΣΥΝΑΡΤΗΣΗΣ
```
#### **Πρόβλημα / Εκλογές / Κώδικας 2**

```
ΠΡΟΓΡΑΜΜΑ ΕΚΛΟΓΕΣ_2
ΜΕΤΑΒΛΗΤΕΣ
 ΑΚΕΡΑΙΕΣ: i, pos, C
 ΧΑΡΑΚΤΗΡΕΣ: ΔΗΜΟΤΕΣ[3000], key
ΑΡΧΗ
 ΓΙΑ i ΑΠΟ 1 ΜΕΧΡΙ 3000
   ΔΙΑΒΑΣΕ ΔΗΜΟΤΕΣ[i]
 ΤΕΛΟΣ_ΕΠΑΝΑΛΗΨΗΣ
 C \leftarrow 0ΔΙΑΒΑΣΕ key
 ΟΣΟ key <> '' ΕΠΑΝΑΛΑΒΕ
    pos  FIND(ΔΗΜΟΤΕΣ, key)
   ΑΝ pos <> 0 ΤΟΤΕ
      ΔΗΜΟΤΕΣ[pos]  'ΕΧΕΙ ΨΗΦΙΣΕΙ'
     C \leftarrow C + 1ΤΕΛΟΣ_ΑΝ
  ΤΕΛΟΣ_ΕΠΑΝΑΛΗΨΗΣ
  ΓΡΑΨΕ 'Ψήφισαν: ', C
  ΓΡΑΨΕ 'Ποσοστό αποχής: ', (3000 - C) / 3000 * 100, '%'
  ΓΡΑΨΕ 'Δεν ψήφισαν οι:'
  ΓΙΑ i ΑΠΟ 1 ΜΕΧΡΙ 3000
   ΑΝ ΔΗΜΟΤΕΣ[i] <> 'ΕΧΕΙ ΨΗΦΙΣΕΙ' ΤΟΤΕ
     ΓΡΑΨΕ ΔΗΜΟΤΕΣ[i]
   ΤΕΛΟΣ_ΑΝ
  ΤΕΛΟΣ_ΕΠΑΝΑΛΗΨΗΣ
ΤΕΛΟΣ_ΠΡΟΓΡΑΜΜΑΤΟΣ
```

```
ΣΥΝΑΡΤΗΣΗ FIND(ΔΗΜΟΤΕΣ, key):ΑΚΕΡΑΙΑ
```

```
ΟΣΟ pos = 0 ΚΑΙ i <= 3000 ΕΠΑΝΑΛΑΒΕ
```

```
ΜΕΤΑΒΛΗΤΕΣ
  ΑΚΕΡΑΙΕΣ: i, pos
  ΧΑΡΑΚΤΗΡΕΣ: ΔΗΜΟΤΕΣ[3000], key
ΑΡΧΗ
 i \leftarrow 1pos \leftarrow 0ΑΝ ΔΗΜΟΤΕΣ[i] = key ΤΟΤΕ
      pos \leftarrow iΤΕΛΟΣ_ΑΝ
    i \leftarrow i + 1ΤΕΛΟΣ_ΕΠΑΝΑΛΗΨΗΣ
  FIND \leftarrow posΤΕΛΟΣ_ΣΥΝΑΡΤΗΣΗΣ
```
## Ενότητα 5 **Σωστό – Λάθος 58 – 72 / σελίδες 253 – 254**

**Ασκήσεις 67 / σελίδα 283**